## Package 'sabre'

October 17, 2019

<span id="page-0-0"></span>Version 0.3.2

Title Spatial Association Between Regionalizations

Description Calculates a degree of spatial association between regionalizations or categorical maps using the information-theoretical V-measure (Nowosad and Stepinski (2018) <doi:10.1080/13658816.2018.1511794>). It also offers an R implementation of the MapCurve method (Hargrove et al. (2006) <doi:10.1007/s10109-006-0025-x>).

License MIT + file LICENSE

Encoding UTF-8

LazyData true

ByteCompile true

Suggests testthat, covr, knitr, rmarkdown

RoxygenNote 6.1.1

**Depends** R  $(>= 3.3.0)$ 

Imports dplyr, entropy, raster, rlang, sf, tibble, tidyr

VignetteBuilder knitr

URL <https://nowosad.github.io/sabre/>

BugReports <https://github.com/Nowosad/sabre/issues>

NeedsCompilation no

Author Jakub Nowosad [aut, cre] (<https://orcid.org/0000-0002-1057-3721>), Tomasz Stepinski [aut], Space Informatics Lab [cph]

Maintainer Jakub Nowosad <nowosad.jakub@gmail.com>

Repository CRAN

Date/Publication 2019-10-17 16:20:03 UTC

### <span id="page-1-0"></span>R topics documented:

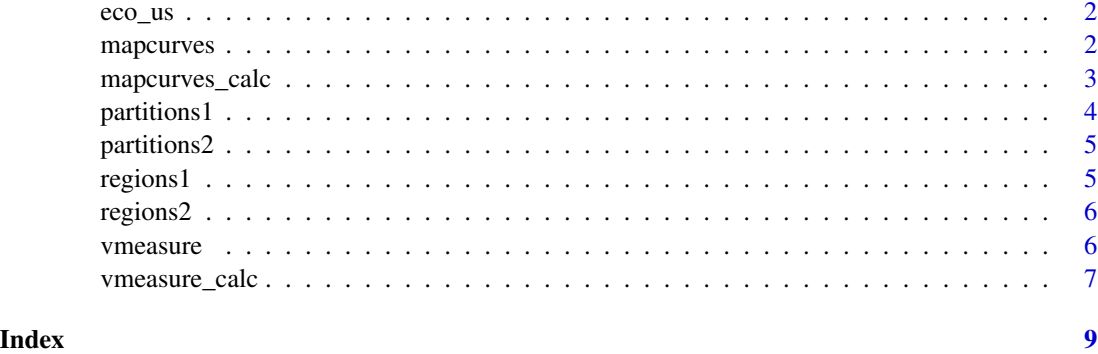

eco\_us *Ecoregions of the United States*

#### Description

Bailey's Ecoregions of the Conterminous United States

#### Usage

eco\_us

#### Format

An object of class sf (inherits from data.frame) with 330 rows and 5 columns.

#### Source

https://www.sciencebase.gov/catalog/item/54244abde4b037b608f9e23d

mapcurves *Mapcurves*

#### Description

Mapcurves: a quantitative method for comparing categorical maps.

#### Usage

mapcurves(x,  $y$ ,  $z = NULL$ )

#### <span id="page-2-0"></span>Arguments

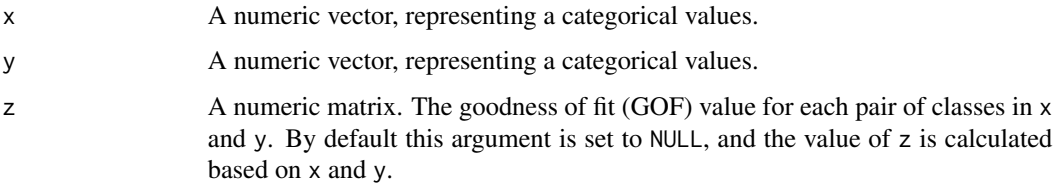

#### Value

A list with two elements:

- "ref\_map" the map to be used as reference ("x" or "y")
- "gof" the Mapcurves's goodness of fit value

#### References

Hargrove, William W., Forrest M. Hoffman, and Paul F. Hessburg. "Mapcurves: a quantitative method for comparing categorical maps." Journal of Geographical Systems 8.2 (2006): 187.

#### Examples

```
set.seed(2018-03-21)
A = floor(matrix(runif(100, 0, 9), 10))
B = floor(matrix(runif(100, 0, 9), 10))
mapcurves(A, B)
```
mapcurves\_calc *Mapcurves calculation*

#### Description

It calculates the Mapcurves's goodness-of-fit (GOF)

#### Usage

```
mapcurves_calc(x, y, x_name, y_name, precision = NULL)
## S3 method for class 'sf'
mapcurves\_calc(x, y, x_name, y_name, precision = NULL)## S3 method for class 'RasterLayer'
mapcurves_calc(x, y, x_name = NULL,
 y_name = NULL, precision = NULL)
```
#### <span id="page-3-0"></span>Arguments

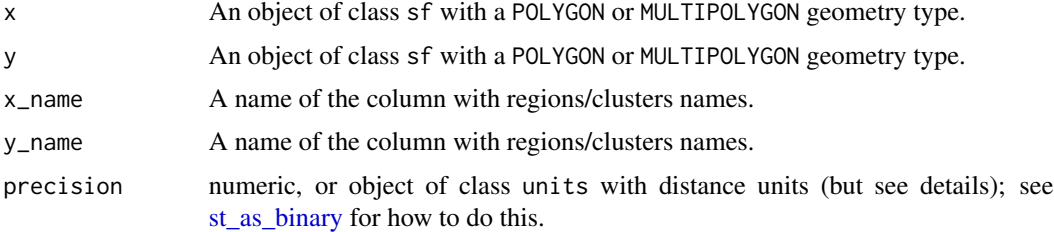

#### Value

A list with four elements:

- "map1" the sf object containing the first map used for calculation of GOF
- "map2" the sf object containing the second map used for calculation of GOF
- "ref\_map" the map used as a reference ("x" or "y")
- "gof" the Mapcurves's goodness of fit value

#### References

Hargrove, William W., Forrest M. Hoffman, and Paul F. Hessburg. "Mapcurves: a quantitative method for comparing categorical maps." Journal of Geographical Systems 8.2 (2006): 187.

#### Examples

```
library(sf)
data("regions1")
data("regions2")
mc = mapcurves_calc(x = regions1, y = regions2, x_name = z, y_name = z)
mc
plot(mc$map1)
plot(mc$map2)
```
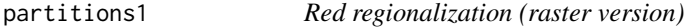

#### Description

Raster data of the red regionalization used in Figure 1 of Stepinski and Nowosad (2018)

#### Usage

partitions1

#### <span id="page-4-0"></span>partitions2 5

#### Format

An object of class RasterLayer of dimension 8 x 10 x 1.

#### References

Nowosad, Jakub, and Tomasz F. Stepinski. "Spatial association between regionalizations using the information-theoretical V-measure." International Journal of Geographical Information Science (2018). https://doi.org/10.1080/13658816.2018.1511794

partitions2 *Blue regionalization (raster version)*

#### Description

Raster data of the blue regionalization used in Figure 1 of Stepinski and Nowosad (2018)

#### Usage

partitions2

#### Format

An object of class RasterLayer of dimension 8 x 10 x 1.

#### References

Nowosad, Jakub, and Tomasz F. Stepinski. "Spatial association between regionalizations using the information-theoretical V-measure." International Journal of Geographical Information Science (2018). https://doi.org/10.1080/13658816.2018.1511794

regions1 *Red regionalization*

#### Description

Data of the red regionalization used in Figure 1 of Stepinski and Nowosad (2018)

#### Usage

regions1

#### Format

An object of class sf (inherits from data.frame) with 4 rows and 2 columns.

#### <span id="page-5-0"></span>References

Nowosad, Jakub, and Tomasz F. Stepinski. "Spatial association between regionalizations using the information-theoretical V-measure." International Journal of Geographical Information Science (2018). https://doi.org/10.1080/13658816.2018.1511794

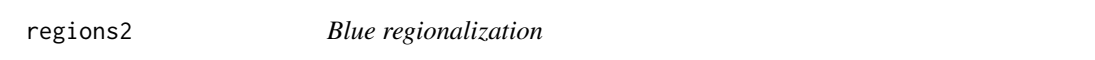

#### Description

Data of the blue regionalization used in Figure 1 of Stepinski and Nowosad (2018)

#### Usage

regions2

#### Format

An object of class sf (inherits from data.frame) with 3 rows and 2 columns.

#### References

Nowosad, Jakub, and Tomasz F. Stepinski. "Spatial association between regionalizations using the information-theoretical V-measure." International Journal of Geographical Information Science (2018). https://doi.org/10.1080/13658816.2018.1511794

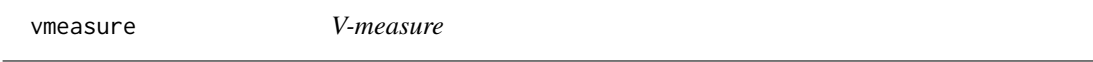

#### Description

A conditional entropy-based external cluster evaluation measure.

#### Usage

 $vmeasure(x, y, z = NULL, B = 1)$ 

#### Arguments

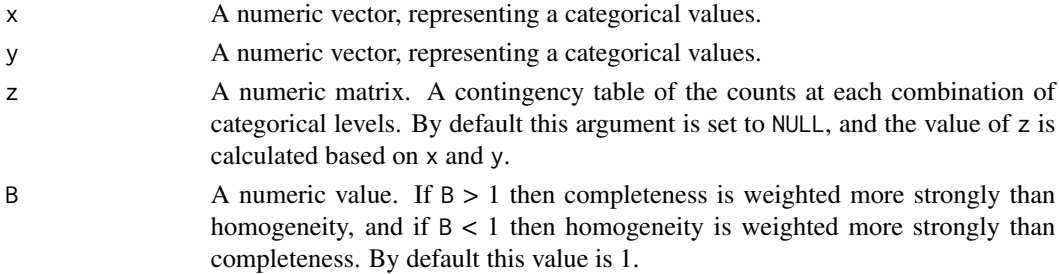

<span id="page-6-0"></span>vmeasure\_calc 7

#### Value

A list with three elements:

- "v\_measure"
- "homogeneity"
- "completeness"

#### References

Rosenberg, Andrew, and Julia Hirschberg. "V-measure: A conditional entropy-based external cluster evaluation measure." Proceedings of the 2007 joint conference on empirical methods in natural language processing and computational natural language learning (EMNLP-CoNLL). 2007.

#### Examples

```
x = c(1, 1, 1, 2, 2, 3, 3, 3, 1, 1, 2, 2, 2, 3, 3)
y = c(rep(1, 5), rep(2, 5), rep(3, 5))
vmeasure(x, y)
```
vmeasure\_calc *V-measure calculation*

#### Description

It calculates a degree of spatial association between regionalizations using an information-theoretical measure called the V-measure

#### Usage

```
vmeasure_calc(x, y, x_name, y_name, B = 1, precision = NULL)
## S3 method for class 'sf'
vmeasure_calc(x, y, x_name, y_name, B = 1,
 precision = NULL)
## S3 method for class 'RasterLayer'
vmeasure_calc(x, y, x_name = NULL, y_name = NULL,
 B = 1, precision = NULL)
```
#### Arguments

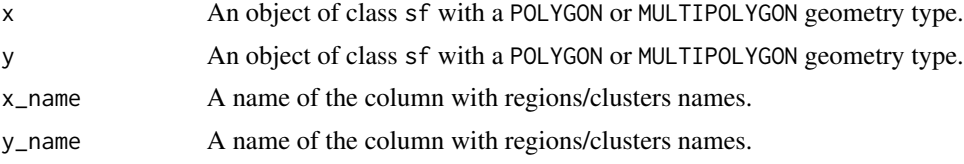

<span id="page-7-0"></span>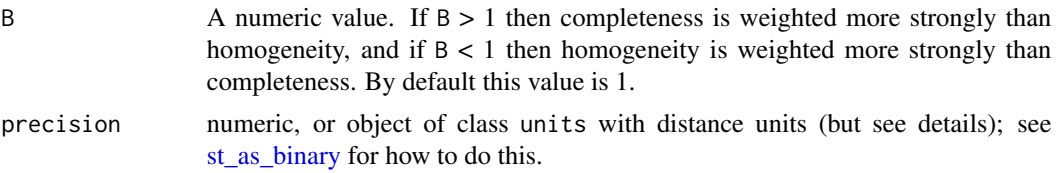

#### Value

A list with five elements:

- "map1" the sf object containing the first preprocessed map used for calculation of GOF with two attributes - map1 (name of the category) and rih (region inhomogeneity)
- "map2" the sf object containing the second preprocessed map used for calculation of GOF with two attributes - map1 (name of the category) and rih (region inhomogeneity)
- "v\_measure"
- "homogeneity"
- "completeness"

#### References

Nowosad, Jakub, and Tomasz F. Stepinski. "Spatial association between regionalizations using the information-theoretical V-measure." International Journal of Geographical Information Science (2018). https://doi.org/10.1080/13658816.2018.1511794

Rosenberg, Andrew, and Julia Hirschberg. "V-measure: A conditional entropy-based external cluster evaluation measure." Proceedings of the 2007 joint conference on empirical methods in natural language processing and computational natural language learning (EMNLP-CoNLL). 2007.

#### Examples

```
library(sf)
data("regions1")
data("regions2")
vm = \text{vmeasure\_calc}(x = \text{regions1}, y = \text{regions2}, x_\text{name} = z, y_\text{name} = z)vm
plot(vm$map1["rih"])
plot(vm$map2["rih"])
```
# <span id="page-8-0"></span>Index

∗Topic datasets eco\_us, [2](#page-1-0) partitions1, [4](#page-3-0) partitions2, [5](#page-4-0) regions1, [5](#page-4-0) regions2, [6](#page-5-0) eco\_us, [2](#page-1-0) mapcurves, [2](#page-1-0) mapcurves\_calc, [3](#page-2-0) partitions1, [4](#page-3-0) partitions2, [5](#page-4-0) regions1, [5](#page-4-0) regions2, [6](#page-5-0) st\_as\_binary, *[4](#page-3-0)*, *[8](#page-7-0)* vmeasure, [6](#page-5-0)

vmeasure\_calc, [7](#page-6-0)